### **Задача: Идеальное Расписание**

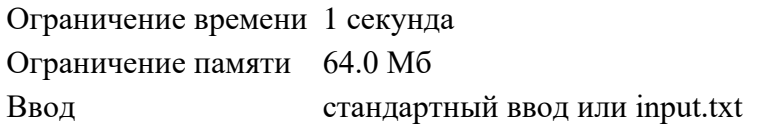

Вывод стандартный вывод или output.txt В школе есть N классов  $(1 \le N \le 100)$ , и школа хочет ввести новую систему расписания. Каждый класс должен посетить М М М различных уроков в день  $(1 \le M \le 100)$ . У каждого класса есть свой список предпочтений, в котором указаны уроки, которые класс хочет посетить и в какой последовательности. Ваша задача - написать программу, которая определяет, возможно ли составить расписание таким образом, чтобы все классы посещали уроки в точном соответствии с их предпочтениями. Если это возможно, программа должна вывести 1, в противном случае - 0.

### **Формат ввода**

Первая строка содержит два целых числа N и M. Каждая из следующих N строк содержит M целых чисел, представляющих уроки в порядке предпочтений для каждого класса.

### **Формат вывода**

Программа должна вывести 1, если возможно составить такое расписание, чтобы все классы следовали своему идеальному порядку уроков, и 0, если это невозможно.

## **Пример**

## **Ввод Вывод**

## **Примечания**

В примере возможно устроить так, что каждый класс посещает уроки в желаемом порядке. Первый класс посещает уроки в порядке 1, 2, 3, второй класс - в порядке 3, 1, 2, и третий класс - в порядке 2, 3, 1.

## **Пример решения**

```
def prt(n, m, a):
   for i in range(m):
     l = \Box for j in range(n):
        l.append(a[i][i])if len(set(1)) != n:
         print(0)
         return
```
## **print**(1)

 $n, m = map(int, input().split())$ 

 $a = []$ 

**for** \_ **in** range(n): a.append(list(map(int, input().split())))

 $prt(n, m, a)$ 

## **Задача: Скорость робота**

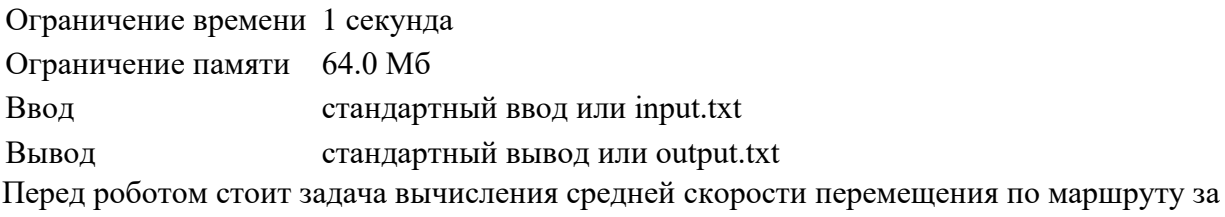

#### **Формат ввода**

На вход программы поступает 4 строки, каждая из которых состоит из двух вещественных чисел, разделенных пробелом (" ").

заданное время t при равномерном перемещении робота по траектории из четырех точек.

Первое число представляет собой координату Х точки маршрута, второе число координату Y точки маршрута: X, Y.

X и Y измеряются в метрах.

Х принимает значения из диапазона ∈ [0; 5] метров, Y принимает значения из диапазона ∈  $[0; 5]$  метров.

На вход программы в пятой строке поступает время движения по траектории t, где t вещественное число, измеряется в секундах. Ограничения по значению t отсутствуют.

#### **Формат вывода**

На выходе программное обеспечение должно выдавать рассчитанные значения длины траектории и значение средней скорости движения робота по траектории.

Значение длины траектории записывается в первую строку. Значение указывается в метрах. Значение необходимо округлить до двух знаков после запятой.

Значение средней скорости движения робота записывается во вторую строку. Значение указывается в м/c. Значение необходимо округлить до двух знаков после запятой.

### **Пример 1**

**Ввод Вывод** 4.15 5.77 2.00 3.00 7.00 6.00 4.00 8.00 6.29 12.94 2.06

## **Пример 2**

**Ввод Вывод** 1.0 1.0 2.0 2.0 3.0 3.0 4.24 2.83

**Ввод Вывод**

4.0 4.0 1.5

## **Пример 3**

**Ввод Вывод** 2.39 0.29 0.88 2.49 4.37 3.25 2.81 2.09 47.0 8.18 0.17

#### **Пример решения**

**import** math

**def** distance(x1, y1, x2, y2): **return** math.sqrt((x2 - x1) \*\* 2 + (y2 - y1) \*\* 2)

with open("input.txt", "r",) as f:  $lines = f.readlines()$ points  $=$   $[tuple(map(float, line.split())$ ) **for** line **in** lines[:4]]  $time = float(lines[4])$ *# Вычисление длины траектории* trajectory  $length = 0$ **for** i **in** range(3):  $x1, y1 = \text{points}[i]$  $x2, y2 = \text{points}[i + 1]$ trajectory length  $+=$  distance(x1, y1, x2, y2)

*# Вычисление средней скорости*  $average\_speed = trajectory\_length / time$ 

trajectory\_length =  $round(train \cdot \text{recovery_length}, 2)$  $average\_speed = round(average\_speed,2)$ 

*# Запись результатов в файл* with open("output.txt", "w") as f: f.write(str(trajectory\_length)) f.write("**\n**") f.write(str(average\_speed))

## **Задача: Неизвестная вселенная**

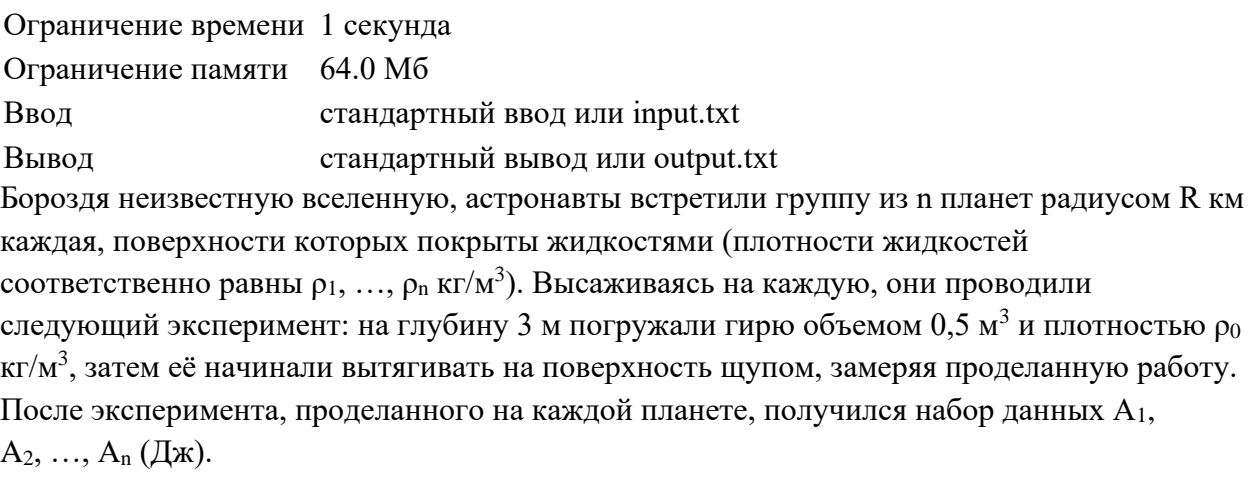

Определите массу М ( $10^{24}$  кг) самой тяжёлой из найденных планет по указанным данным.

Использовать гравитационную постоянную  $\rm G$  = 6.67 $\cdot 10^{-11}$  H $\cdot$ м $^2$ .

### **Формат ввода**

На вход подается  $3 + n \times 2$  вещественных числа, n, R,  $\rho_0$ ,  $\rho_1$ ,  $A_1$ ,  $\rho_2$ ,  $A_2$ , ...,  $\rho_n$ ,  $A_n$ , каждое число подаётся с новой строки.

### **Формат вывода**

Вывести массу M, самой тяжёлой из найденных планет

## **Пример**

### **Ввод Вывод**

2 2024 1900.25 987.15 22322 1000.2 10950 1.001

## **Пример решения**

```
n = int(input())R = float(input))rho0 = float(input())rho = [0] * n
A = [0] * nM = [0] * n
for i in range(n):
  rho[i] = float(input())A[i] = float(input())M[i] = round(A[i] * R * 1e6 * R / (3 * 0.5 * (rho0 - rho[i]) * 6.67e13), 3)print(max(M))
```
## **Задача: Тело бросили под углом к горизонту**

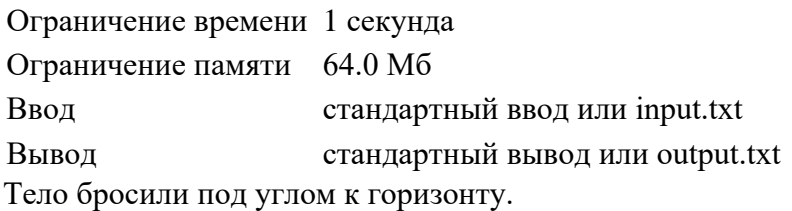

Однако дует сильный ветер, направленный строго горизонтально в направлении, противоположном движению тела (против оси х).

Дано: начальная скорость тела (в м/с), угол наклона начальной скорости к горизонту (в градусах), сила действия ветра (в ньютонах). Масса тела 1 кг.

Ускорение свободного падения считать равным  $g = 10$  м/ $c^2$ .

Найдите дальность полёта тела.

Все остальные силы сопротивления в процессе полёта тела не учитываются, учитывается только действие ветра.

#### **Формат ввода**

На вход подаются данные в виде строки из трех чисел, разделенных пробелом, где первое число – начальная скорость, второе – угол наклона вектора начальной скорости к горизонту в градусах, третье – сила сопротивления ветра в ньютонах.

### **Формат вывода**

Необходимо вывести дальность полёта тела в метрах.

Ответ выводить с округлением до двух знаков после запятой.

### **Пример**

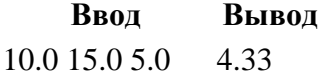

### **Примечания**

Если выходным значением является целое число, его необходимо выводить c дробной частью, равной нулю и одним знаком в дробной части.

Разделителем является точка.

В случае получения значений: 1.00 1.00 1.00, 1 1 1, 1.000 1.000 1.000, 1.0000000000001 1.0000000000001 1.0000000000001, выводить следует: 1.0 1.0 1.0.

### **Пример решения**

import math

v0, alfa,  $F = \left[ \frac{float(x) for x in input(.)split() \right]$ 

 $L = (v0 ** 2 / 10) * math.sin(math. radians(2 * alfa)) - (F * 2 * (v0 ** 2) * )$  $(\text{math.sin}(\text{math.radians}(\text{alfa})) ** 2) / 100$  $print(round(L, 2))$ 

## **Задача: Часы**

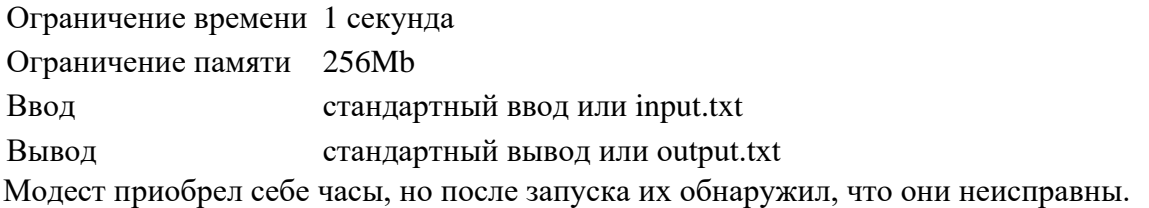

Всего на часах n делений, а большая и маленькая стрелки переключаются на x и y делений вперед в час соответственно. Стрелки мгновенно меняют свое положение, т.е. если стрелка находится в положении i, то через час будет иметь положение i + x, и стрелки не будут указывать на деления между i и i + x.

Изначально стрелки указывали в одно положение. Модесту стало интересно, когда стрелки часов вновь будут указывать в одно положение.

Помогите Модесту разобраться с этими часами.

#### **Формат ввода**

В первой и единственной строке заданы три целых числа n, x, y ( $1 \le n$ , x, y  $\le 1000$ ).

#### **Формат вывода**

Выведите через сколько часов стрелки вновь будут указывать на одно деление.

### **Пример**

**Ввод Вывод** 24 7 3 6

### **Пример решения**

**import** sys  $input = sys.stdout.readline$ 

```
n, x, y = map(int, input().split())xx = 0yy = 0for i in range(n):
 xx = (xx + x) %yy = (yy + y) % n\mathbf{if} xx == yy:
  print(i+1) exit()
```